# **Planeamiento estratégico prospectivo** Métodos, MACTOR y SMIC

**José Quinteros Camacho Antonieta Hamann Pastorino**

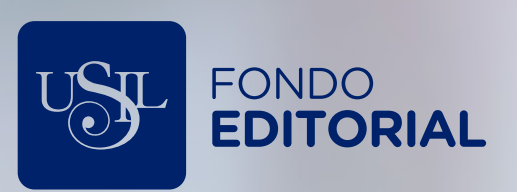

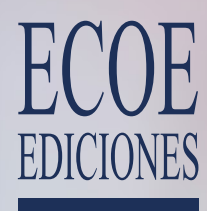

#### TABLA DE CONTENIDO

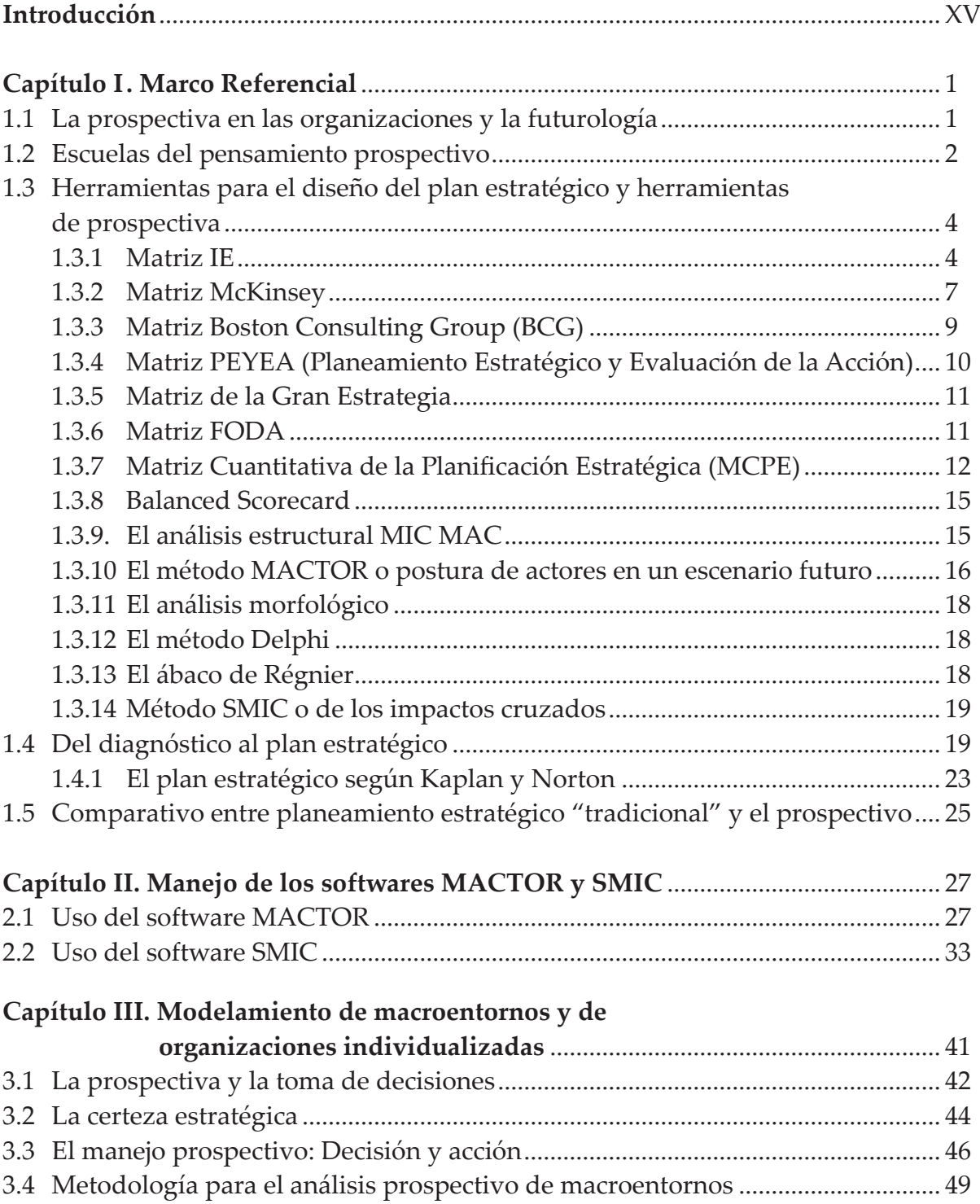

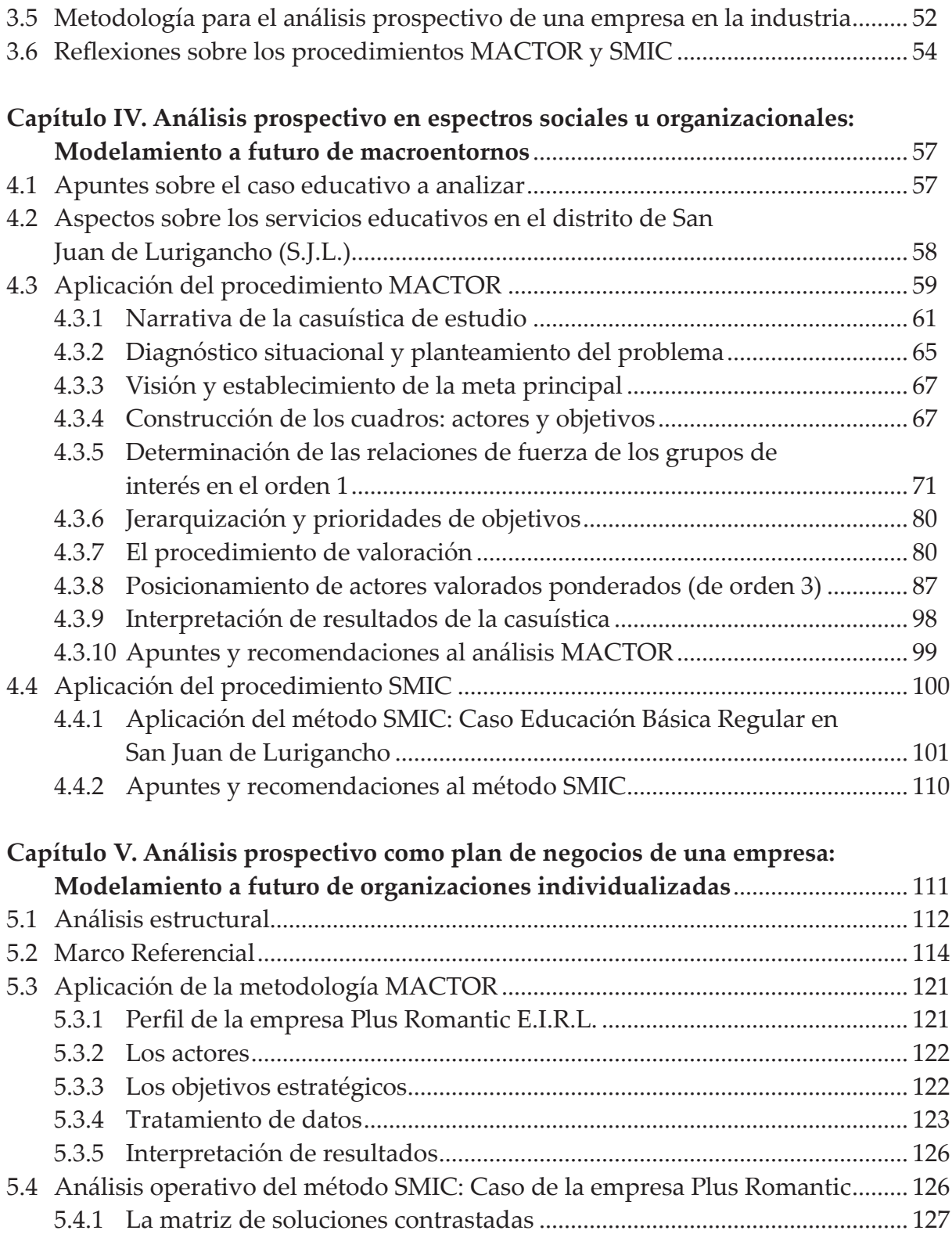

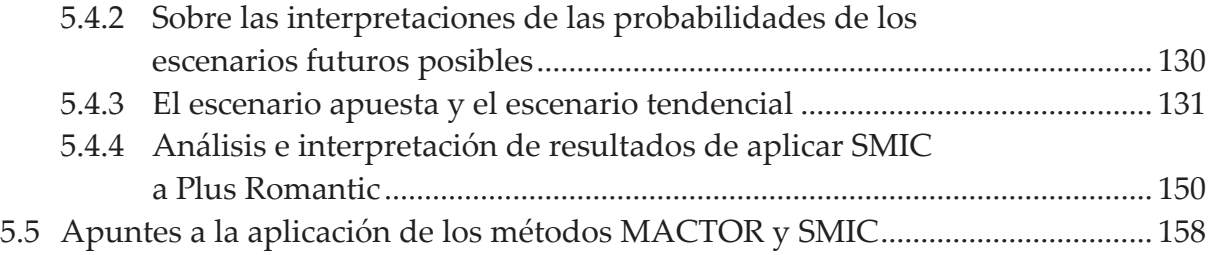

## ÍNDICE DE FIGURAS

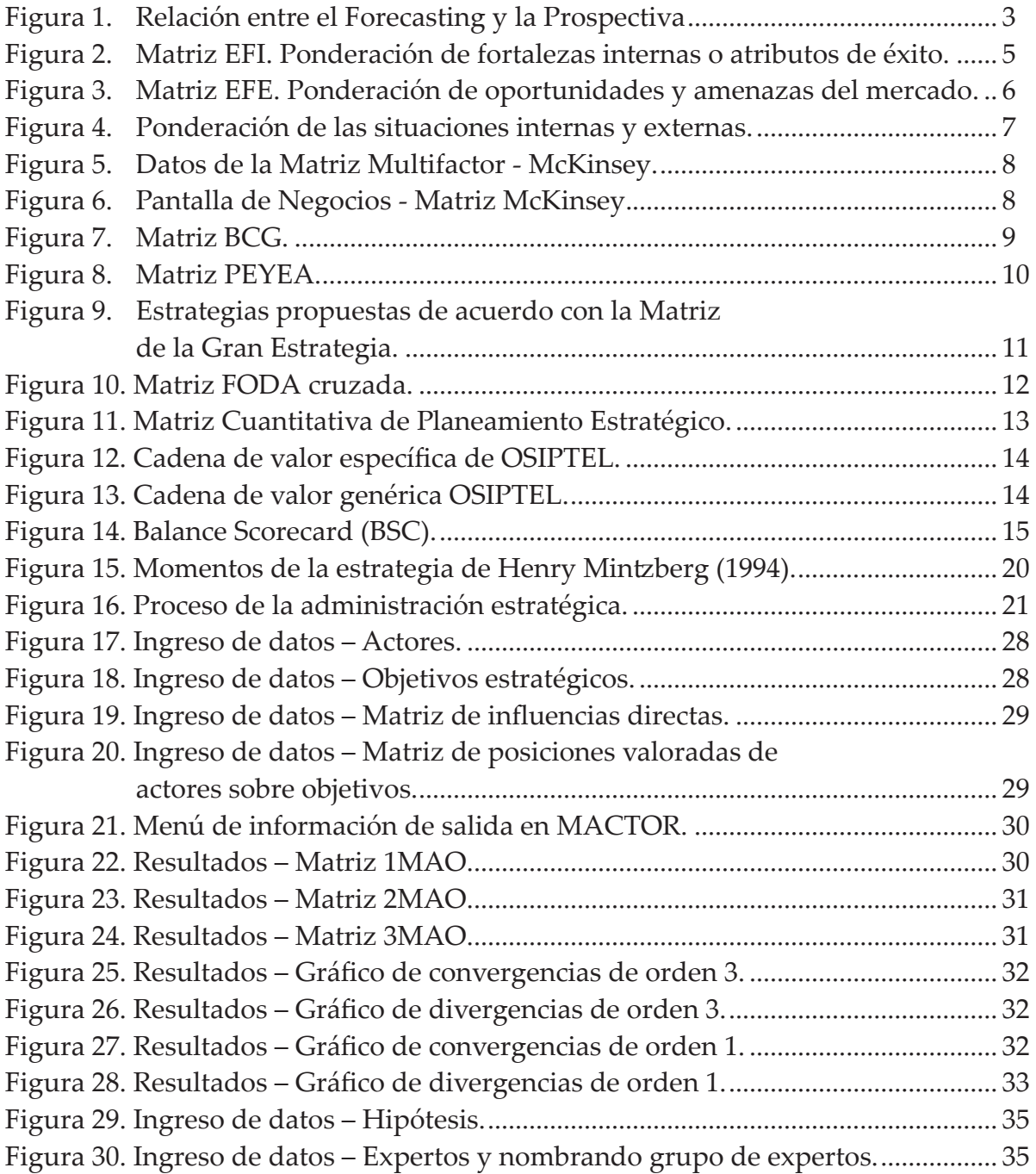

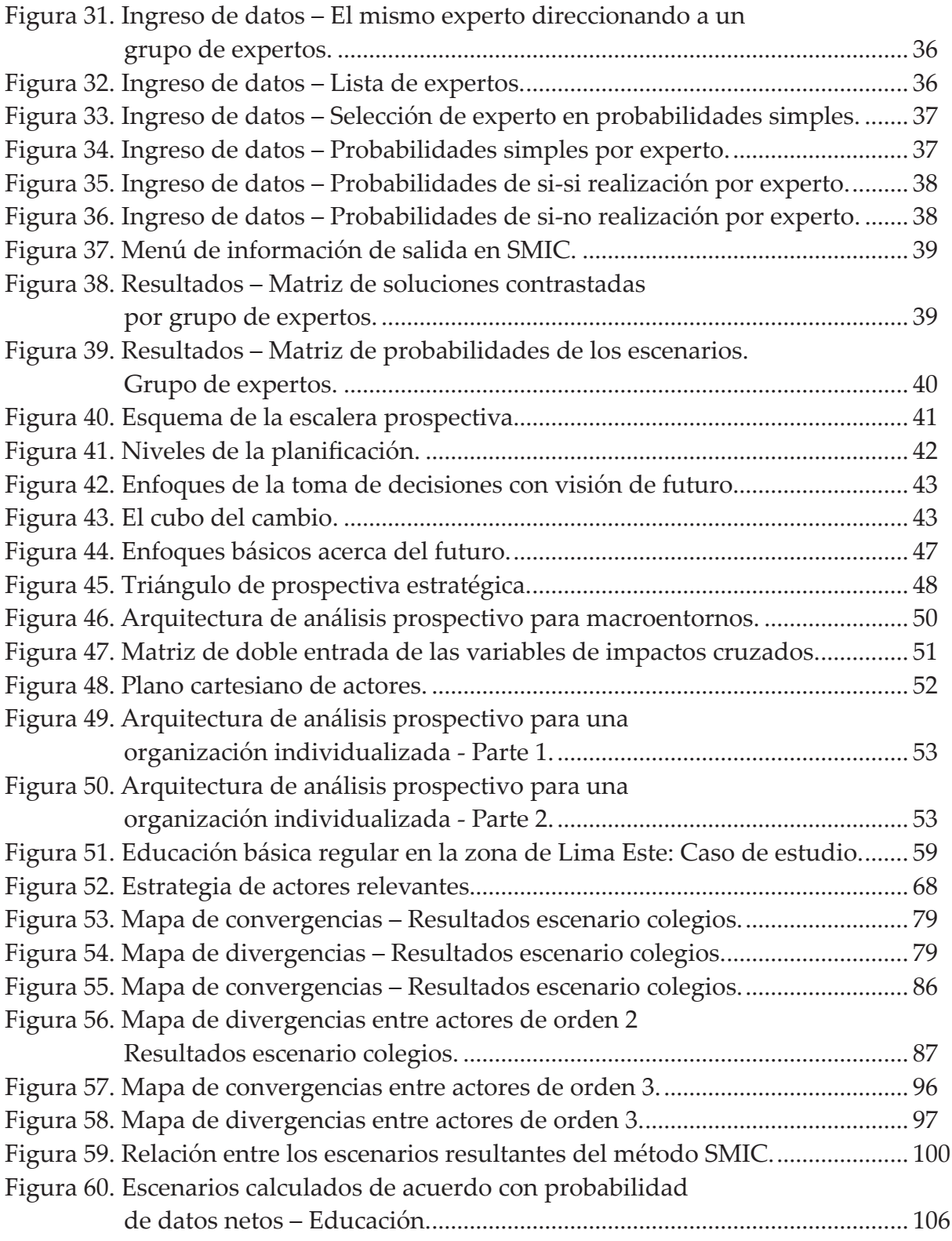

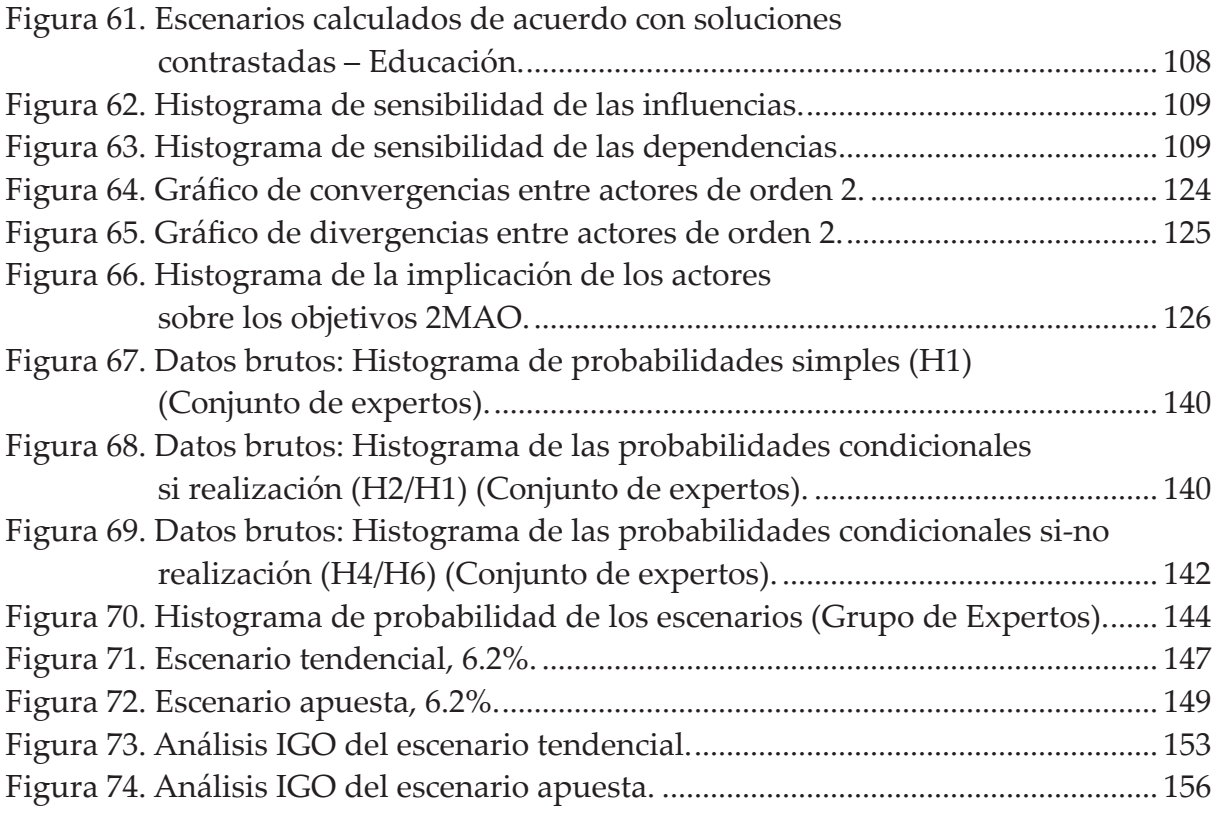

## ÍNDICE DE TABLAS

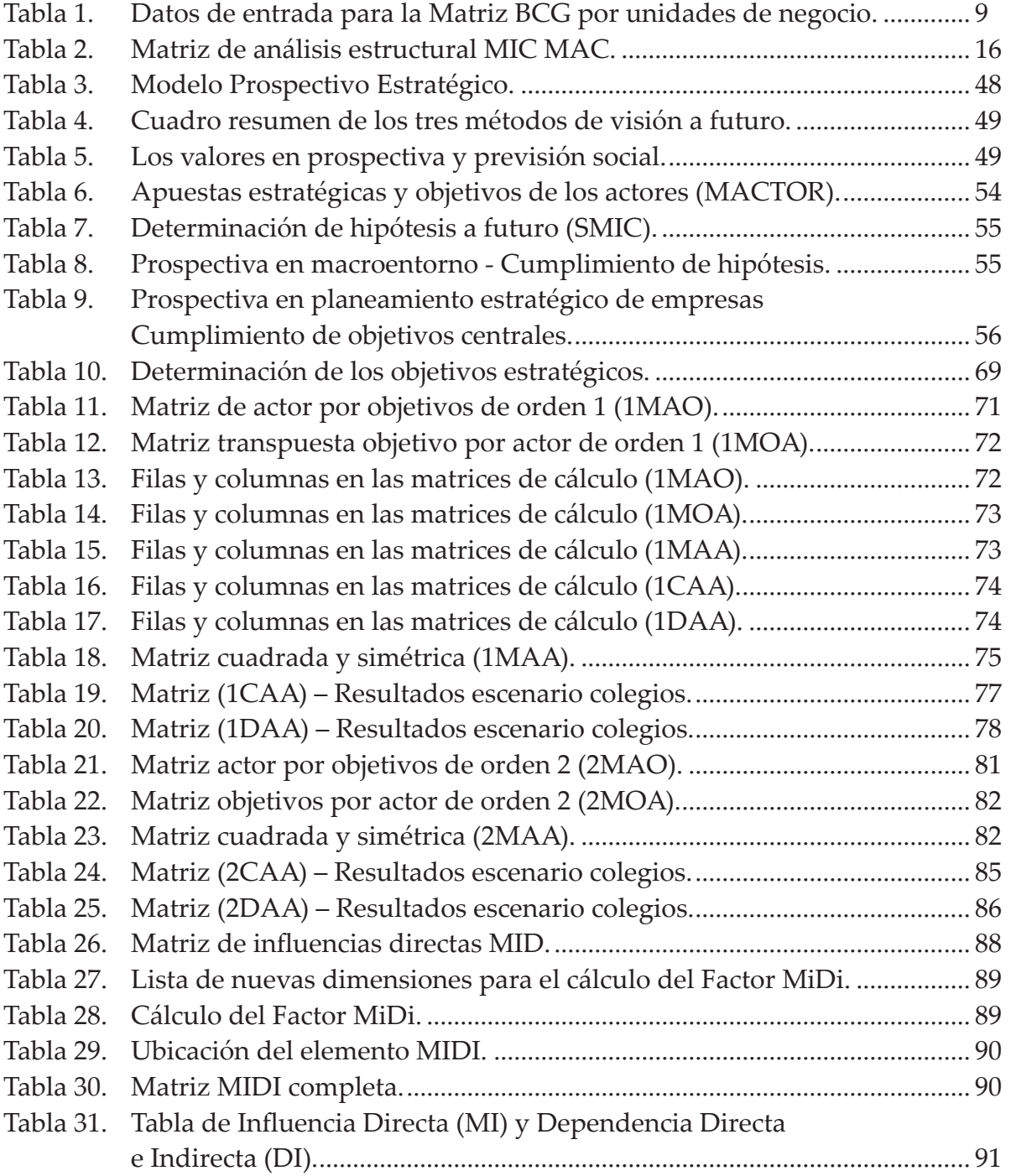

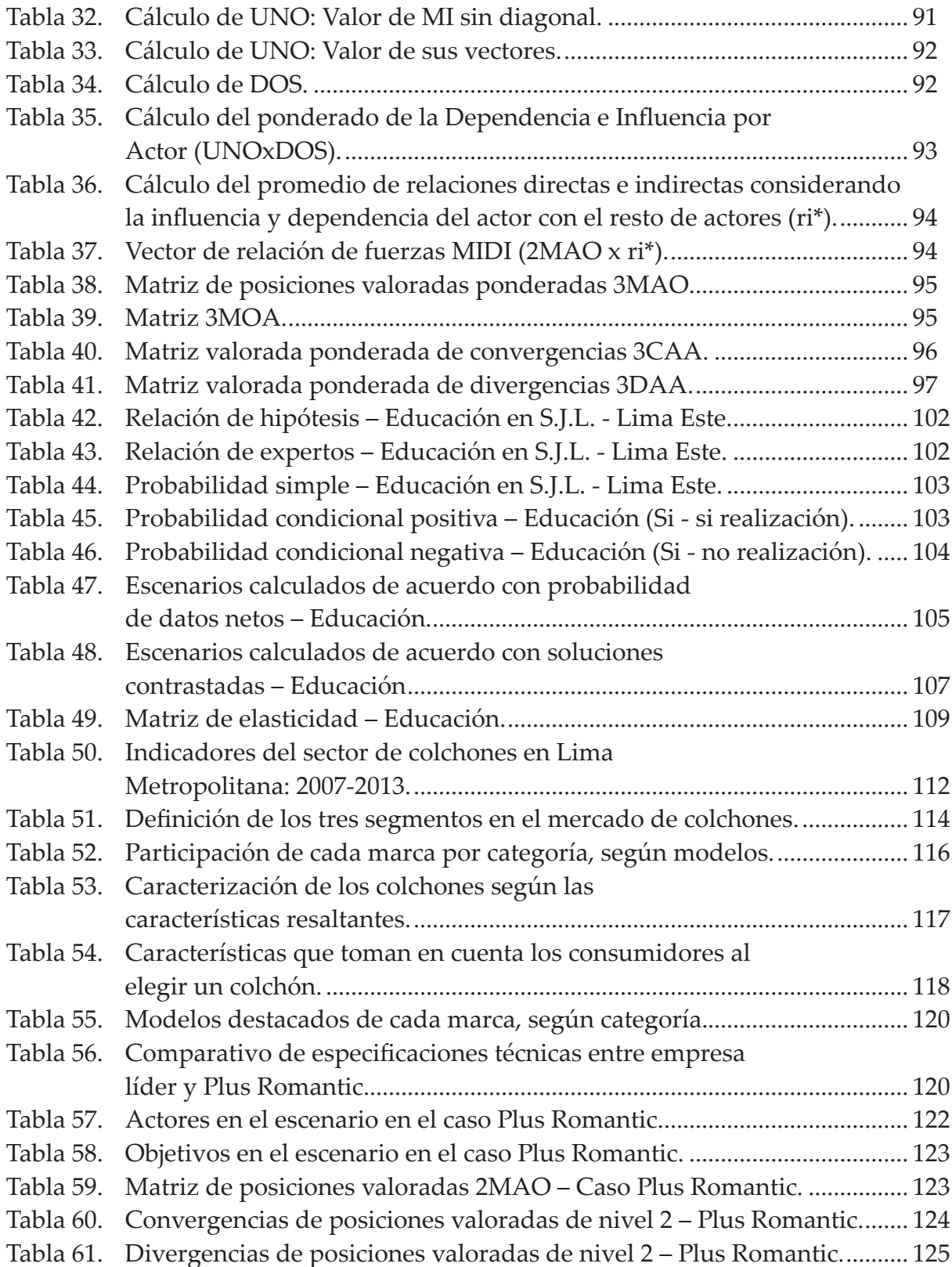

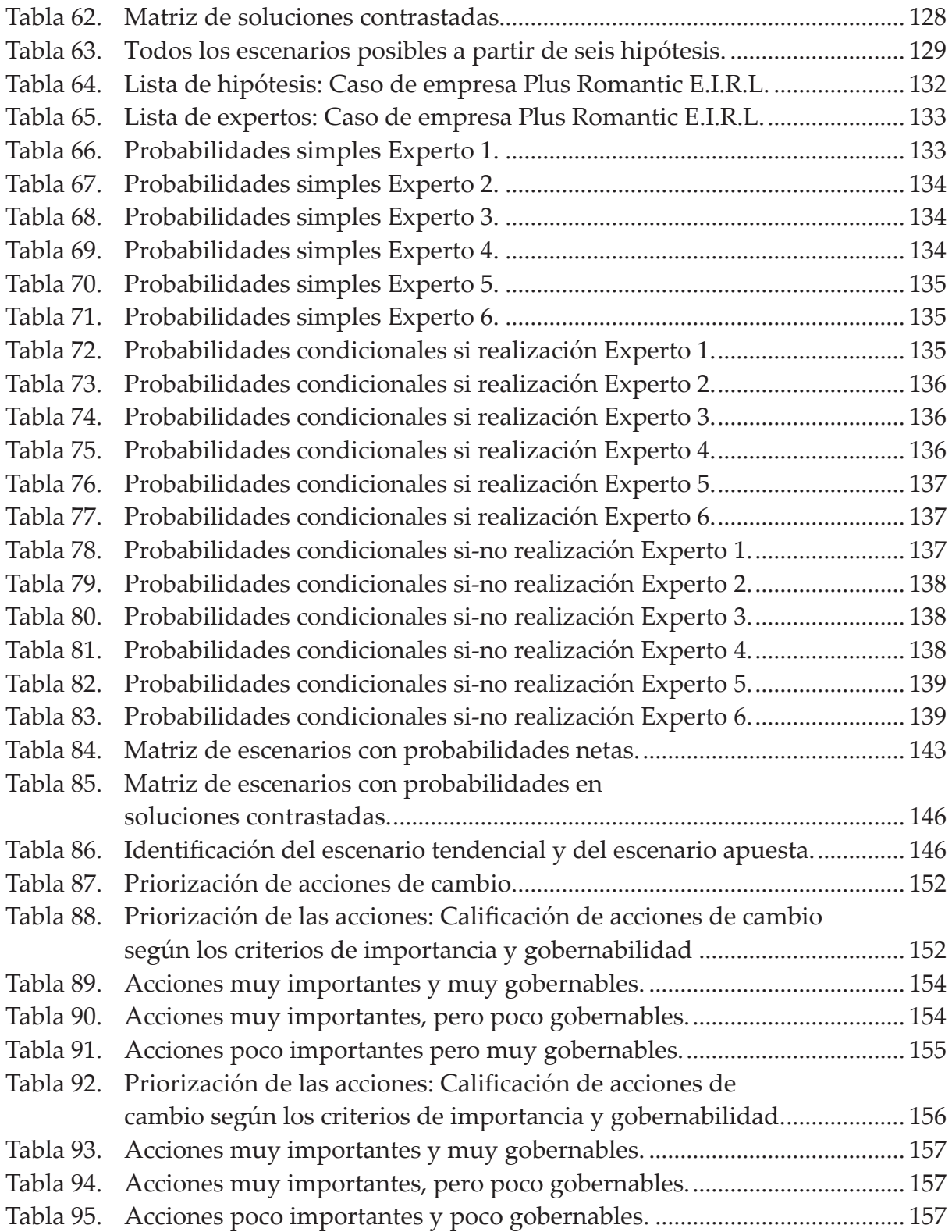

#### ÍNDICE DE ANEXOS

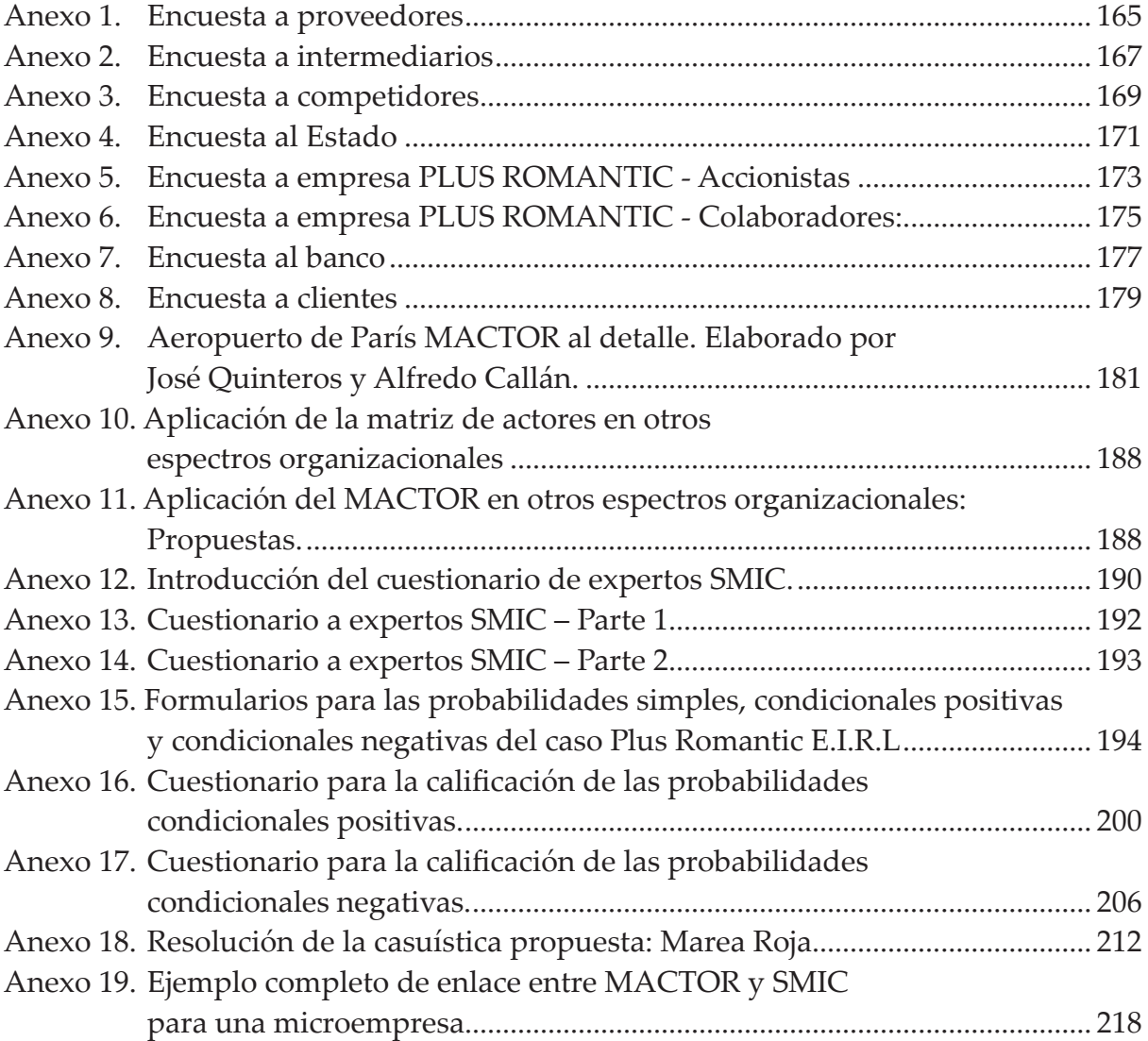

#### INTRODUCCIÓN

Actualmente, los cambios en todos los campos conocidos de la realidad tienen una velocidad vertiginosa nunca antes vista y, por lo tanto, la previsibilidad de posibles hechos futuros es incierta. Hoy ya no es posible realizar el planeamiento estratégico tradicional en los organismos del Estado ni en las empresas, sino que es preciso contar con estrategias, planes, programas y metodologías basados en diferentes escenarios posibles y probables. Es aquí donde la prospectiva estratégica interviene con resultados útiles y provechosos para cualquier organización, ya que permite anticipar las acciones presentes a la luz del futuro posible o reaccionar para generar los cambios deseados (Godet & Durance, 2007). Este libro busca introducir al lector en el uso de las herramientas metodológicas basadas en los programas MACTOR y SMIC, que le permita desarrollar ideas y plantear escenarios y propuestas de acción para enfrentar el futuro de acuerdo con un plan estratégico "de la mano" con la visión de la organización, sea pública o privada.

En el Capítulo I se presentan las herramientas gerenciales utilizadas con frecuencia en el diseño de planes estratégicos de las organizaciones, que permiten planear y estructurar la reflexión de las estrategias de negocio. Estas herramientas sirven principalmente para hacer un diagnóstico y para, a partir de allí, formular planes estratégicos. Del mismo modo, el Balanced Scorecard –con su mapa estratégico y su cuadro de mando integral– se centra en el diseño de las rutas óptimas a los objetivos centrales de la organización y en las métricas propias del plan estratégico.

De otro lado, herramientas más orientadas al escenario futuro, como es el caso del método MACTOR, no desarrollan un diagnóstico situacional, sino que, tomando como base la información de las herramientas anteriores, centran su estudio en la interrelación de los *stakeholders* con sus objetivos. A través de MACTOR se explica cómo se establece la postura de los actores frente a los objetivos estratégicos en un contexto de espacio y tiempo. Luego, con el método SMIC se analiza el procedimiento y el modo de la reconfirmación y el afinamiento de los cálculos de los escenarios futuros.

En el Capítulo II se desarrolla el uso del software MACTOR como el SMIC y se explica la concepción y la teoría de ambos softwares por parte de Michel Godet (su creador), anotando que solo se muestran los temas más relevantes de los dos softwares. Para fines prácticos, se instruye al lector en el llenado de la data y cómo mostrar (a través de "pantallazos") los resultados en ambos programas. Por lo mismo, se invita al lector a que utilice el programa en computadora e ingrese a los cuadros y diagramas de resultados y explore los métodos de análisis prospectivo.

En el Capítulo III se revisan los conceptos relacionados con la gestión y dirección organizacional enfocados al análisis prospectivo: el estudio de futuro –calculado con probabilidades– de un amplio sector económico (llamado también industria) y el estudio de análisis prospectivo para una sola empresa u organización dentro del espectro de toda la industria. Es decir, en ambos enfoques se maneja el concepto de plan estratégico –en un sector y, otro, en una empresa– mostrando sus características y diferencias.

En el Capítulo IV se desarrolla y explica el método MACTOR, paso a paso, y el método SMIC en su aplicación lógica. Si el lector desea aplicar el método MACTOR y no contara con el software MACTOR, podría hacerlo con la lógica de cálculos que se describe en este capítulo, y para el caso del SMIC podría desarrollarlo a través de la lógica matemática.

Para efectos didácticos se ha seleccionado un caso relacionado con la educación básica (primariasecundaria) ofrecida por los promotores privados de la zona Este de Lima. Vale decir que de la evidencia empírica se ha tomado un problema central que atañe a grupos de interés del sector educativo en esta parte de Lima, dentro de un escenario concreto, para vislumbrar sus grados de relación a futuro (convergencias y divergencias entre actores estratégicos) y calcular todos los posibles escenarios futuros (el más probable y el deseado).

Si bien es cierto que muchas de las herramientas de planeamiento estratégico, como son los modelos de análisis (cadena de valor, cinco fuerzas de la industria) o los análisis de las matrices empresariales (IE, PEYEA, BCG, entre otros), se basan en datos y apreciaciones cuantitativas y cualitativas de la empresa, no dejan de ser cálculos de conceptos y de situaciones específicas a una empresa, tanto interna como externamente. Sin embargo, son las personas quienes generan estos hechos y acciones, y representan a los grupos de interés y se interrelacionan entre sí a modo de actores de un escenario dentro de una industria (sector o subsector económico). Precisamente, el método MACTOR permite estudiar a los *stakeholders* en relación con sus objetivos estratégicos que los vinculan y a través del método SMIC se logra calcular todos los escenarios futuros a partir de estos *stakeholders*.

En el Capítulo V se exponen los métodos MACTOR y SMIC aplicados al planeamiento estratégico de una empresa en particular. Esto significa que en el caso estudiado se presenta el perfil de una empresa privada y su plan estratégico y se explica cómo, según el método MACTOR, podrían actuar los *stakeholders* en función de los objetivos planteados por la compañía, sin dejar de lado los intereses de los demás actores. De otro lado, con el método SMIC se trata de calcular un escenario deseado y un escenario más probable en el futuro.

En conclusión, a través de los análisis aplicando los métodos MACTOR y SMIC antes, durante o luego del desarrollo de un plan estratégico, se pueden realizar los ajustes y mejoras del plan

para lograr el cumplimiento de la visión propuesta, según los objetivos estratégicos propuestos, la cual se podría resumir en seis palabras: "preparar la gestión construyendo el futuro".

Finalmente, este libro tiene el propósito de facilitar al lector el entendimiento de la lógica de ambas herramientas de prospectiva, así como de su uso práctico en las acciones de planeamiento y gestión estratégica. De este modo, los métodos MACTOR y SMIC alcanzan su auténtica importancia, no solo para utilizarlos como software de laboratorio, sino para la realización de análisis, planeamiento y manejo de estrategias. Es por eso que esta obra es una invitación a las personas que desean forjar un futuro mejor, descubriéndolo con anticipación.

Deseamos expresar nuestra gratitud al equipo de investigación, en especial al magíster Alfredo Callán Chincha y a los estudiantes César Albarracín Calderón, José Chamochumbi Constantino, July Castañeda Fonseca, Lady Vadillo Marcelo, Walter Arteaga Vásquez y Ángela Zavala Melo, quienes con dedicación y entusiasmo colaboraron en la presente obra.

# **Planeamiento estratégico prospectivo**

Este libro busca introducir al lector en el uso de las herramientas metodológicas basadas en los programas MACTOR y SMIC dentro del planeamiento estratégico prospectivo. El método MACTOR busca valorar las relaciones entre los actores de una industria y estudiar sus convergencias y divergencias con respecto a un cierto número de objetivos asociados, de cualquier organización. Por su parte, el método SMIC (Sistema de Matrices de Impactos Cruzados) afina los cálculos de los escenarios futuros resultantes, de acuerdo con la visión de la empresa.

La combinación de ambos métodos enriquece el plan estratégico tradicional y brinda resultados útiles y provechosos para cualquier organización, ya que permite anticipar las acciones presentes a la luz del futuro posible o reaccionar para generar los cambios deseados.

**Colección:** Ciencias empresariales **Área:** Administración

#### **José Quinteros Camacho**

Administrador por la Universidad Ricardo Palma y magíster en Administración por ESAN. Consultor especializado en Planeamiento Estratégico y Presupuestos. Ha sido funcionario del Estado en el Ministerio de Economía, y en el sector privado ha trabajado en empresas grandes de comercio y servicios. Fue docente en Centrum de la Pontificia Universidad Católica del Perú, Universidad Nacional de Educación y, actualmente, en la Universidad San Ignacio de Loyola.

#### **Antonieta Hamann Pastorino**

Doctora en Turismo por la Universidad de San Martín de Porres, magíster en Ciencias Ambientales por la Universidad Nacional Agraria La Molina y licenciada en Administración de Empresas por la Universidad del Pacífico. Docente universitaria e investigadora en la línea de responsabilidad social, medio ambiente y turismo. Actualmente enseña en la Universidad San Ignacio de Loyola, en la Universidad ESAN y en la Universidad de San Martín de Porres.

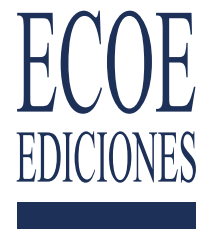

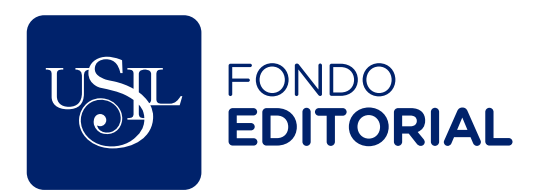

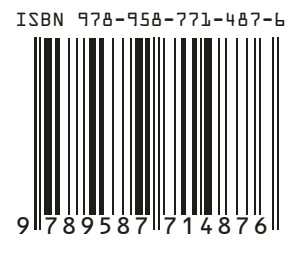

www.ecoeediciones.com

e-ISBN 978-958-771-488-3